# Appendix 9

# Sample visual quality class photo sheets

The purpose of these sheets is to give the visual resource management practitioner examples of the range of impacts acceptable for and within each visual quality class.

#### Guide to using photo sheets

- The photo sheets are arranged in order from the most restrictive visual quality class (Retention on Page 1) to the most liberal visual quality class (Maximum Modification on Page 6).
- There is a series of photos for each visual quality class. These photos are arranged vertically on each page and provide a gradation range from the most conservative to the most generous alteration possible within each visual quality class. Partial-cut and clearcut examples are provided for each visual quality class.
- Beneath each image:
	- a measure of alteration and level of design are provided for clearcuts, and
	- the volume/stems removed and tree height are provided for partial cuts.

**Note:** the term Visual Quality Class is used to describe the character or condition of a landscape. A Visual Quality Objective is a resource management objective that defines the level of alteration that would be appropriate on a landscape.

# **Clearcut units meeting** a retention VQC

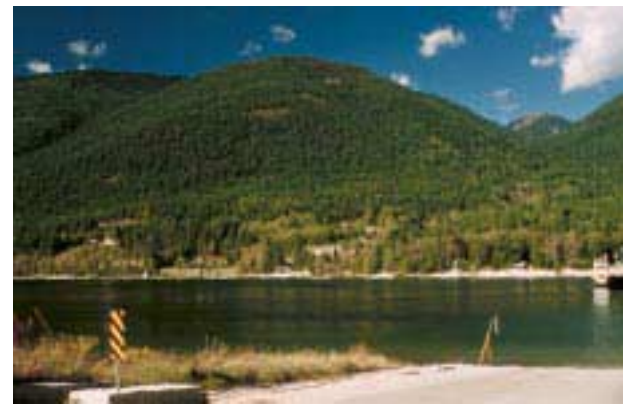

Design: Moderate; Percent alteration: 0.3%

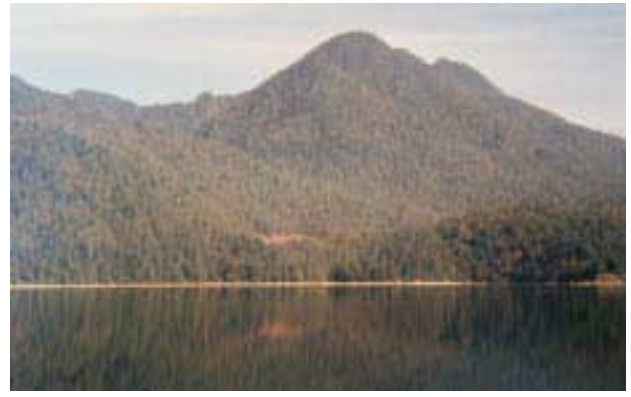

Design: Moderate; Percent alteration: 1.0%

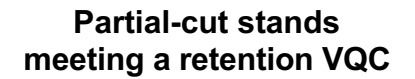

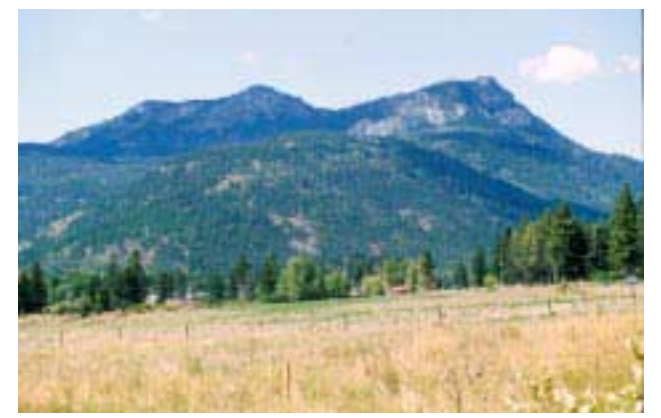

Volume removed: 58%; Average height: 13.5 m; Stems removed: 43%

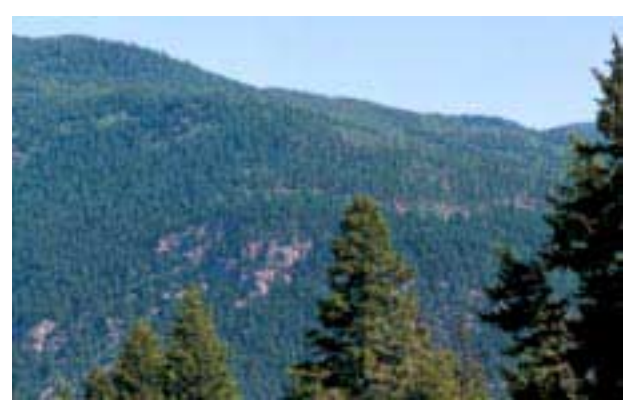

Volume removed: 46%; Average height: 29.8 m Stems removed: 74%

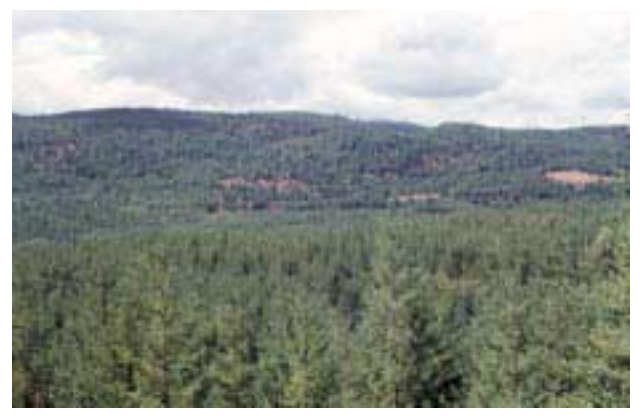

Design: Moderate; Percent alteration: 1.5%

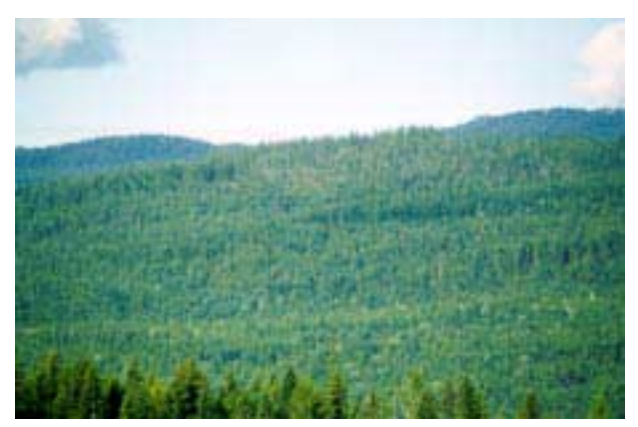

Volume removed: 60%; Average height: 28m; Stems removed: 80%

# **Clearcut units meeting a partial retention VQC**

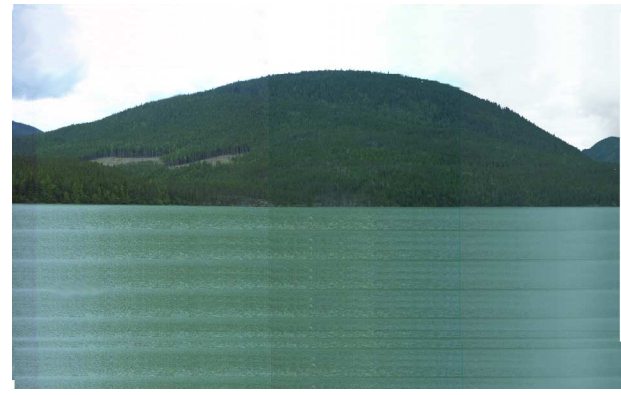

Design: Good; Percent alteration: 1.4%

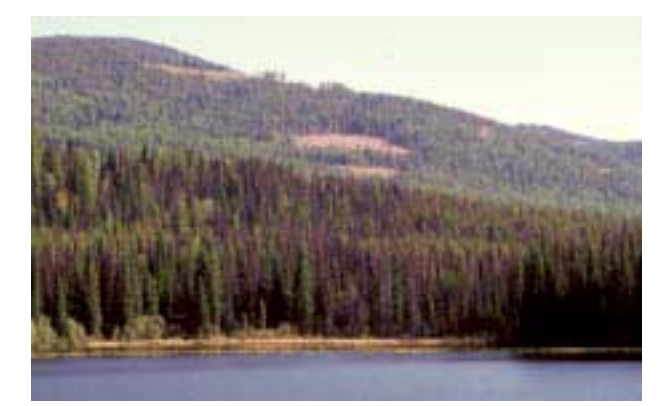

Design: Moderate; Percent alteration: 5.3%

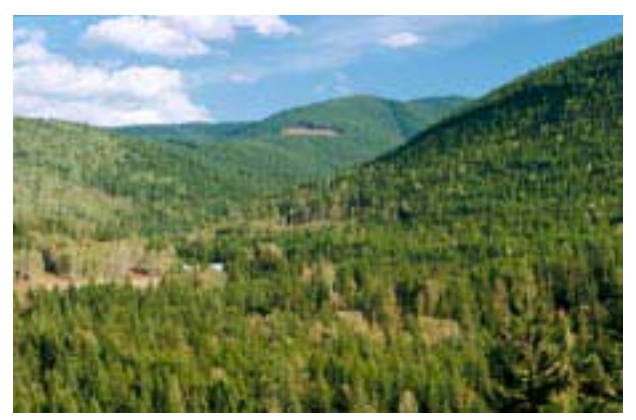

Design: Moderate; Percent alteration: 2.7%

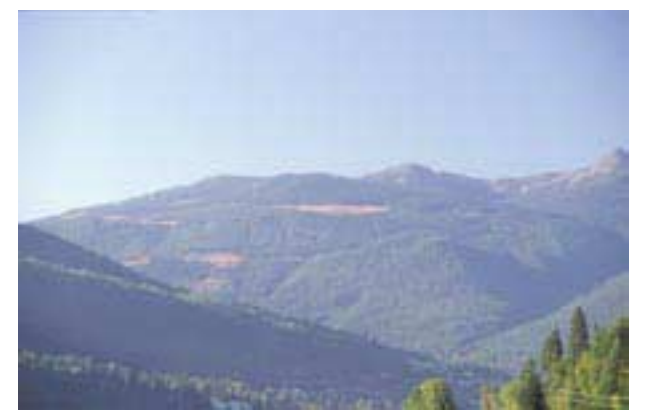

Design: Moderate; Percent alteration: 5.5%

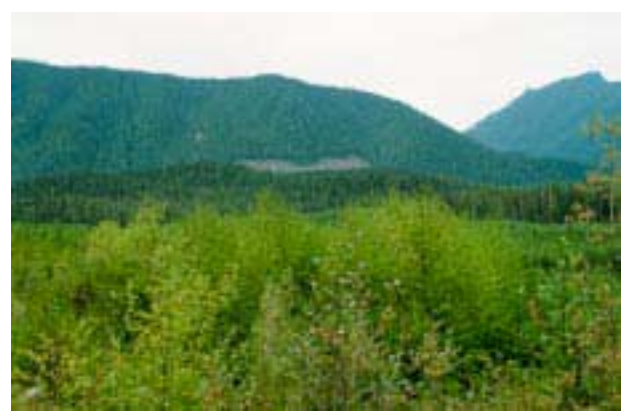

Design: Moderate; Percent alteration: 3%

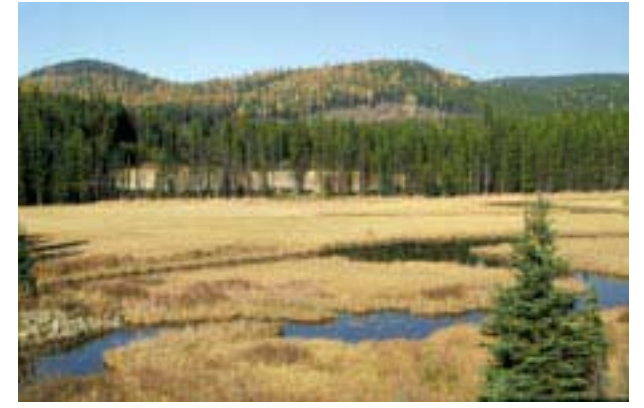

Design: Poor; Percent alteration: 8.1%

## Partial-cut stands meeting a partial retention VQC

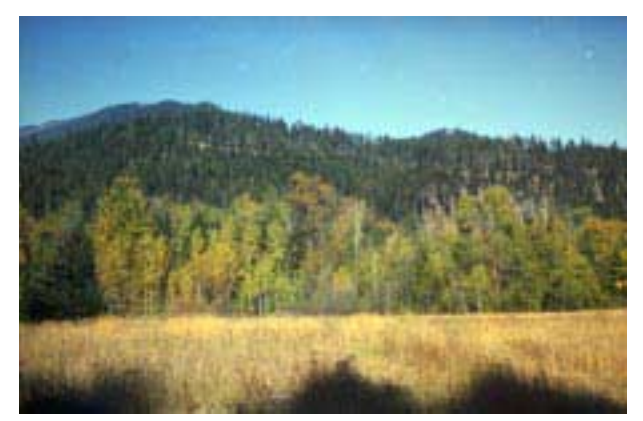

Volume removed: 42%; Average height: 31.4 m; Stems removed: Not available

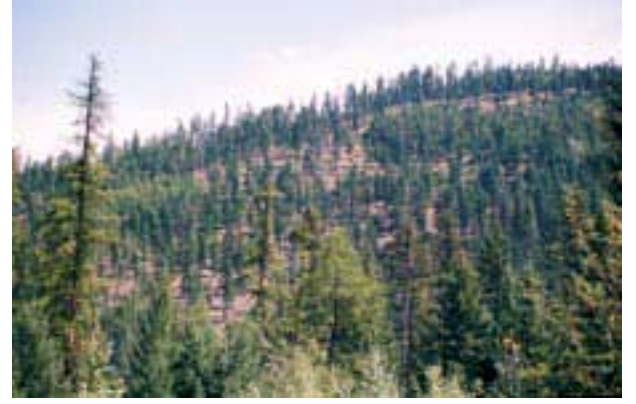

Volume removed: 44%; Average height: 20.3 m; Stems removed: 55%

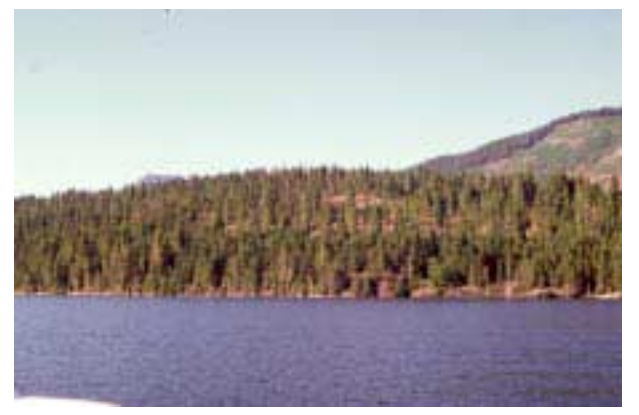

Volume removed: 70%; Average height: 20.0 m; Stems removed: 75%

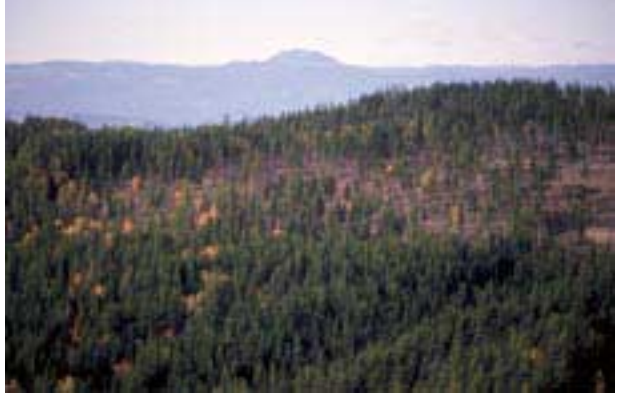

Volume removed: 75%; Average height: 31.1 m; Stems removed: 74%

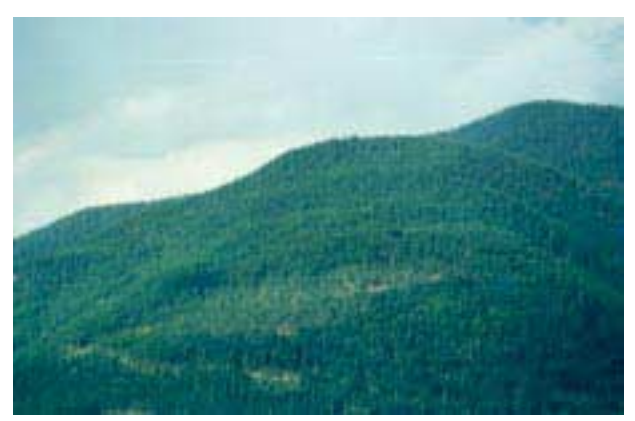

Volume removed: 81%; Average height: 21.2 m; Stems removed: 82%

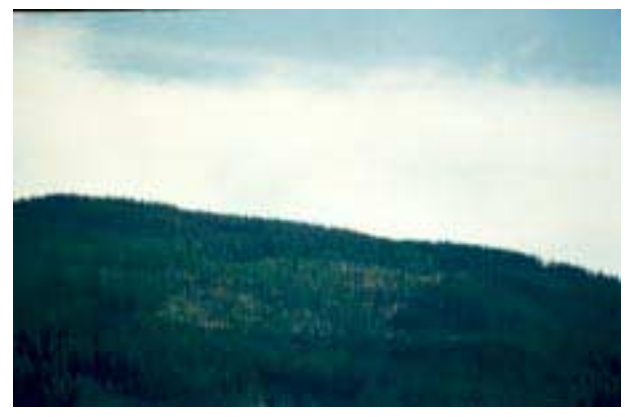

Volume removed: 89%; Average height: 22.8 m; Stems removed: 85%

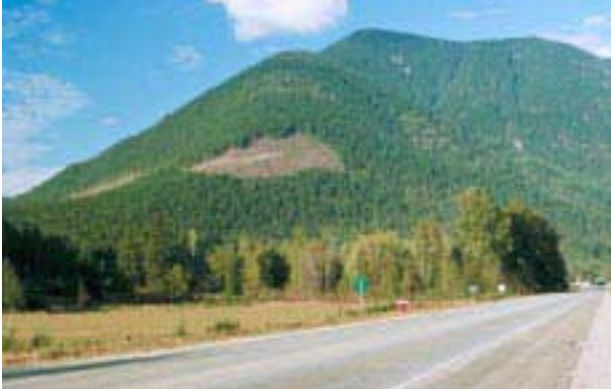

Design: Poor; Percent alteration: 5.9%

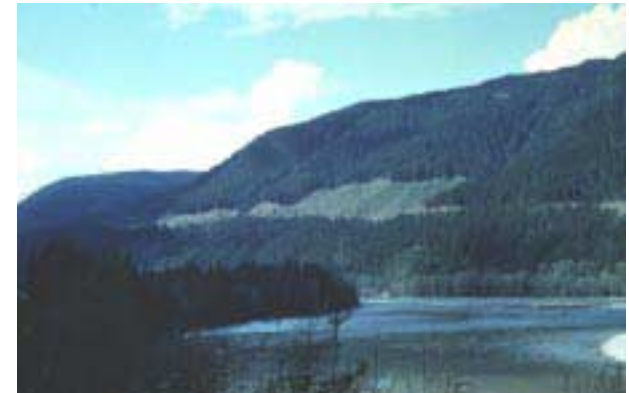

Design: Poor; Percent alteration: 7.5%

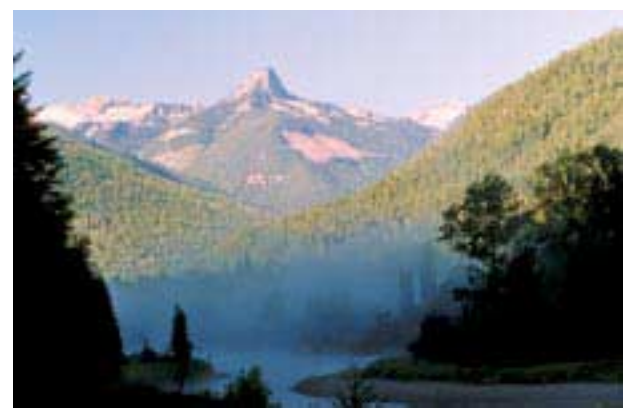

Design: Poor; Percent alteration: 6.6%

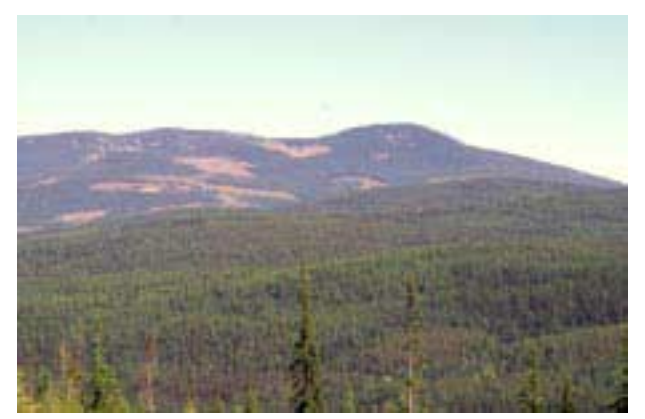

Design: Good; Percent alteration: 14.8%

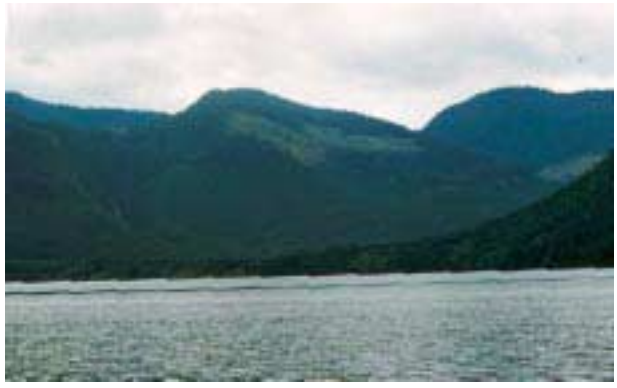

Design: Moderate; Percent alteration: 7.7%

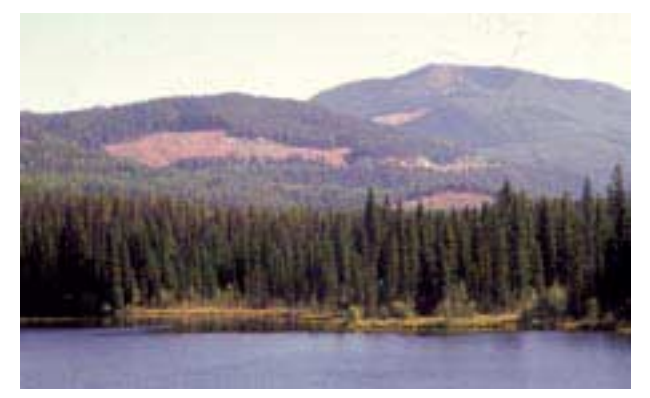

Design: Good; Percent alteration: 21%

**Clearcut units meeting a modification VQC** 

## Partial-cut stands meeting a modification VQC

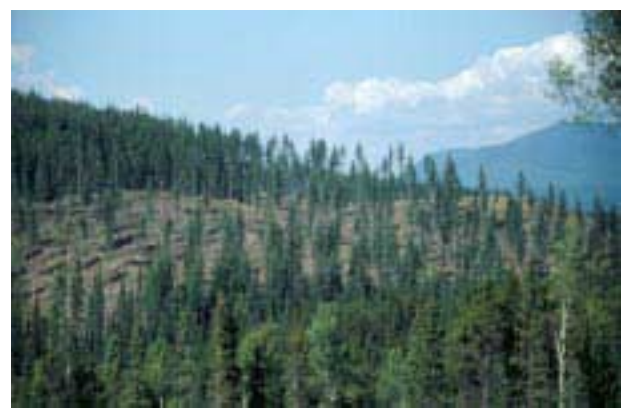

Volume removed: 72%; Average height: 23.4 m; Stems removed: 63%

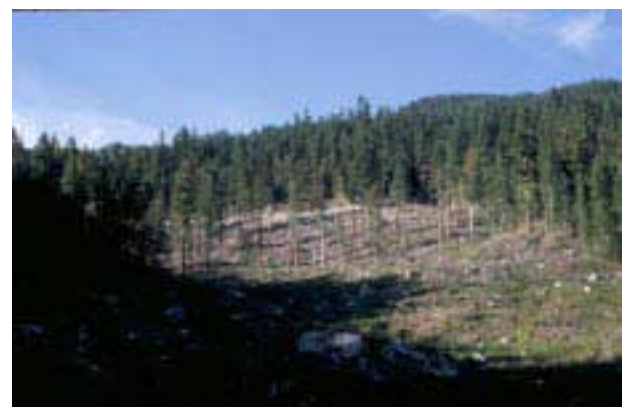

Volume removed: 86%; Average height: 38.9 m;<br>Stems removed: 98%

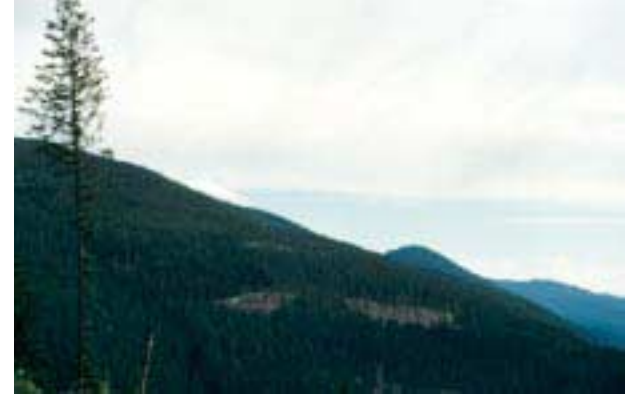

Volume removed: 89%; Average height: 34.1 m; Stems removed: 95%

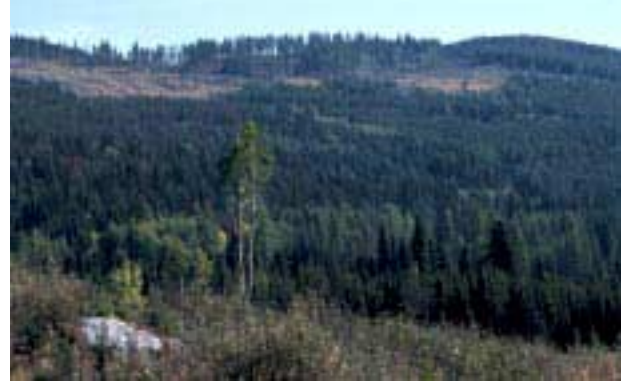

Volume removed: 88%; Average height: 20.2 m; Stems removed: 97%

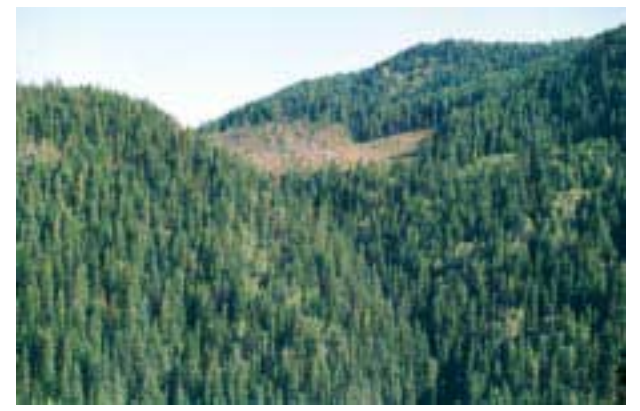

Volume removed: 88%; Average height: 29.4 m; Stems removed: 96%

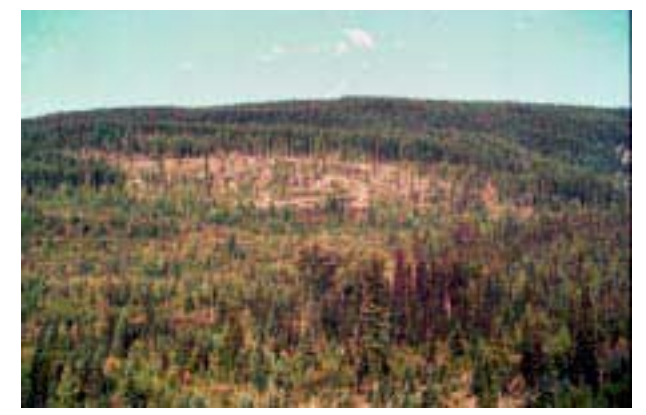

Volume removed: 92%; Average height: 28.6 m; Stems removed: 92%

# Clearcut and partial-cuts units meeting a maximum modification VQC

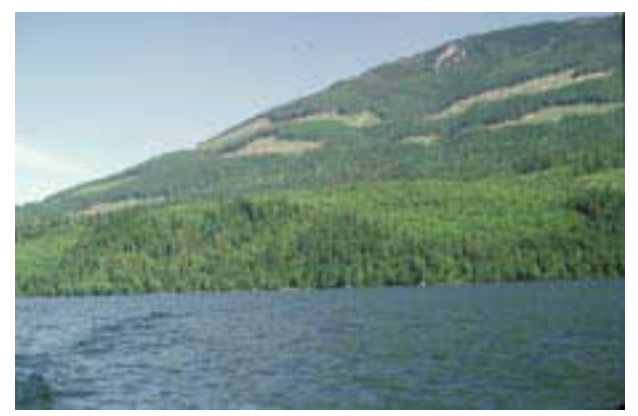

Design: Moderate; Percent alteration: 13%

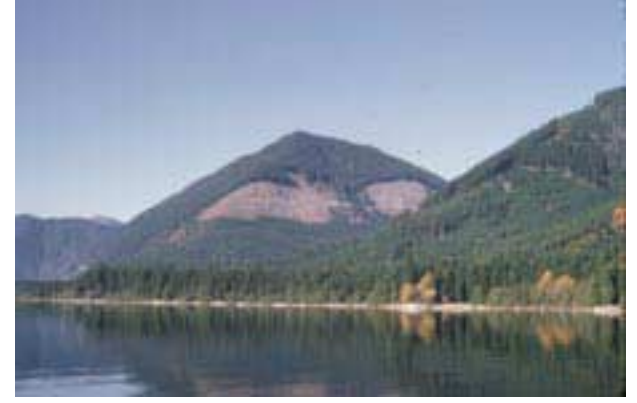

Design: Poor; Percent alteration: 21%

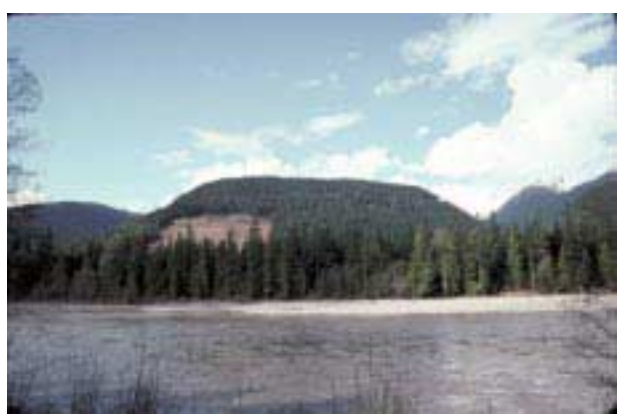

Design: Poor; Percent alteration: 17.9%

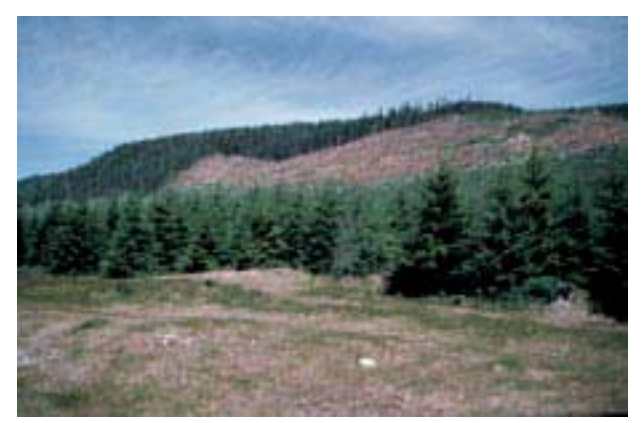

Design: Moderate; Percent alteration: 35.6%

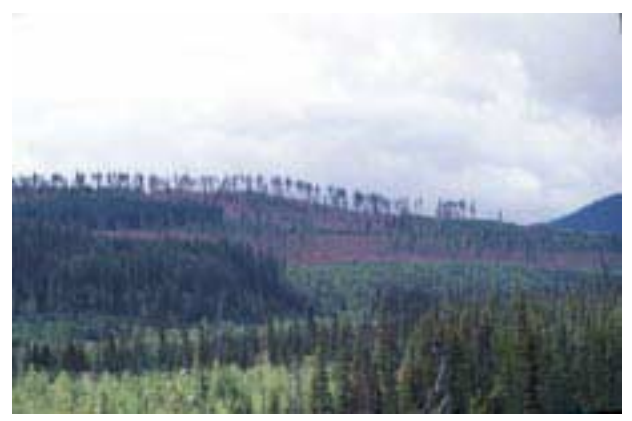

Volume removed: 83%; Average height: 31.3 m; Stems removed: 72%